# **Exercice 1**

```
1
Résultat d'exécution :
D<sub>1</sub>
A
2
def cryptage(self,texte):
         c = ""
         for l in texte:
             c = c + self.decode(1)return c
3
cle = input("saisir la clé de chiffrement : ")
cle = int(cle)c = CodeCesar(cle)
txt = input("saisir le texte à chiffrer : ")
print("le message chiffré est : "+c.cryptage(txt))
```
# 4

La ligne print(CodeCesar(10).transforme("PSX")) va permettre d'afficher **FIN**

#### **Exercice 2**

```
1a
{'type': 'classique', 'etat': 1, 'station': 'Coliseum'}
1b
0
1c
```
renvoie une erreur, car la clé 99 n'existe pas dans le dictionnaire *flotte*

2a

le paramètre *choix* peut être égal à "electrique" ou "classique"

2b

Dans le cas où le paramètre choix est égal à "electrique", la fonction *proposition* renvoie "Prefecture" ou "Jacobins" selon la version de Python utilisée ! Dans le cas où le paramètre choix est égal à "classique", la fonction *proposition* renvoie "Baraban" ou "Coliseum" selon la version de Python utilisée !

```
3a
def affiche():
```

```
tab = []for v in flotte:
    if flotte[v]["station"] == "Citadelle" and flotte[v]["etat"] == 1 :
        tab.append(v)
print(tab)
```
# 3b

```
def affiche():
   tab = []for v in flotte:
       if flotte[v]["etat"] != -1 and flotte[v]["type"] == "electrique":
            tab.append((v,flotte[v]["station"]))
    print(tab)
```
# 4

```
def station(coord):
    d = \{\}for num,info in flotte.items() :
        nom_station = info['station']
        distance_station = distance(stations[nom_station],coord)
        if info['etat'] == 1 and distance_station < 800:
            if nom_station not in d :
                d[nom station] = [distance station, [num]]
            else :
                d[nom_station][1].append(num)
    return d
```
#### **Exercice 3**

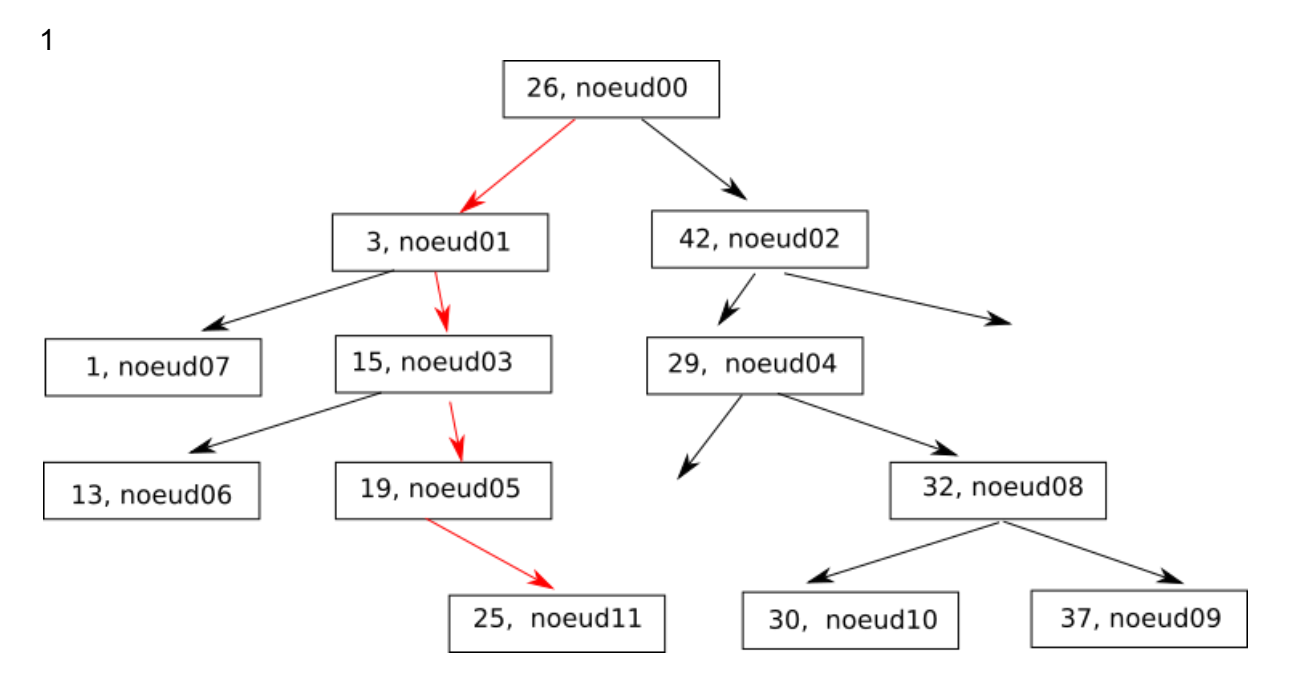

On désire insérer le noeud11 (valeur 25). On part de la racine (noeud00 de valeur 26), 25 est plus petit que 26, on considère donc le sous-arbre gauche et on se retrouve au niveau du noeud01 (valeur 3). 25 est plus grand que 3, on considère donc le sous-arbre droit au noeud01 et on se retrouve au niveau du noeud03 (valeur 15). 25 est plus grand que 15, on considère donc le sous-arbre droit au noeud03 et on se retrouve au niveau du noeud05 (valeur 19). 25 est plus grand que 19, on considère donc le sous-arbre droit du noeud05, ce sous-arbre droit est vide et on insère donc le noeud11 à cet emplacement. Le noeud11 est donc inséré sous le noeud5 en fils droit.

2

Il est possible de stocker toutes les valeurs comprises entre 26 et 29, c'est à dire : 26, 27 et 28 (on peut prendre 26 car il est précisé dans l'énoncé que "les valeurs de tous les nœuds du sous-arbre droit sont supérieures ou **égales** à la valeur du nœud X"

3a

26 - 3 - 1 - 15 - 13 - 19 - 25 - 42 - 29 - 32 - 30 - 37

3b

C'est un parcours préfixe

4

Parcours2(A) Parcours2(A.fils\_gauche) Afficher(A.valeur) Parcours2(A.fils\_droit)

# **Exercice 4**

### Partie A

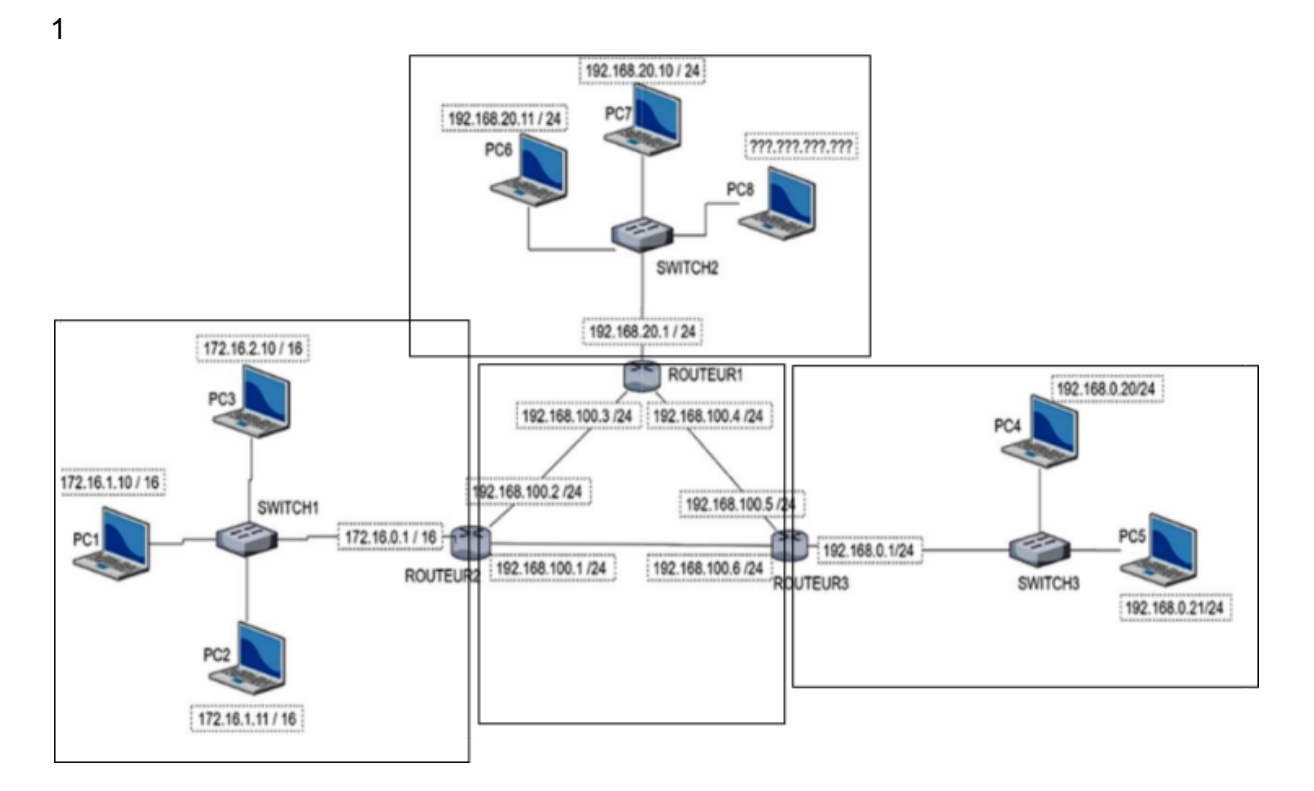

### 2a

On utilise 4 octets dans une adresse IP V4

#### 2b, 2c et 2d

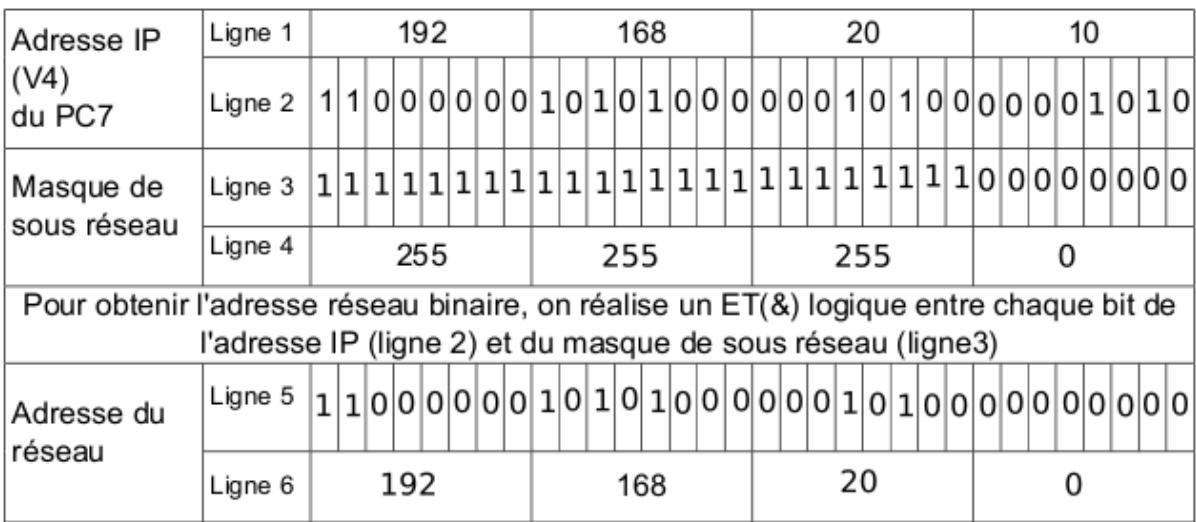

#### 3

Adresses IP possibles : 192.168.20.30 et 192.168.20.230,

# Partie B

```
def IP_bin(adr):
   conv=[]
   for o in adr:
       conv.append(dec_bin(o))
    return conv
```
ou encore :

```
def IP_bin(adr):
    return [dec_bin(o) for o in adr]
```
### **Exercice 5**

1

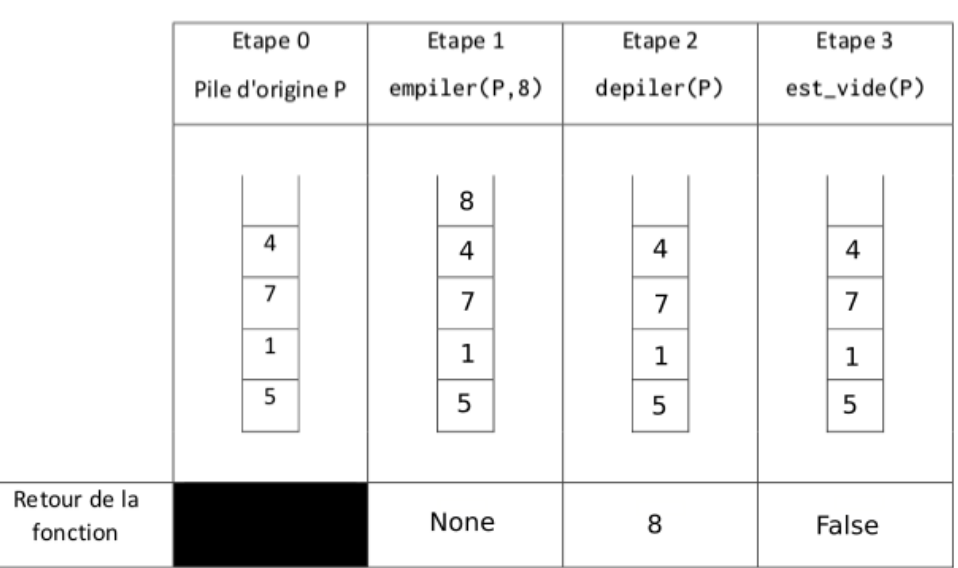

 $\mathbf{1}$ 

2

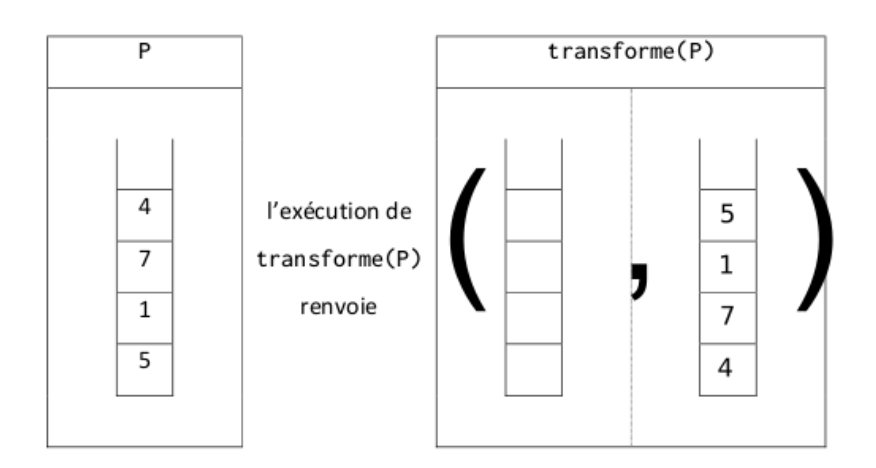

```
def maximum(P):
    m=depiler(P)
    while not est_vide(P):
        v = \text{depiler}(P)if v > m:
            m = vreturn m
```
#### 4a

Il suffit de mettre place une boucle qui s'arrêtera quand la pile P sera vide. À chaque tour de boucle, on dépile P, on empile les valeurs précédemment dépilées dans une pile auxiliaire Q et on incrémente un compteur de 1. Une fois la boucle terminée, on crée une nouvelle boucle où on dépile Q et on empile P avec les valeurs dépilées (l'idée est de retrouver l'état originel de pile. Il suffit ensuite de renvoyer la valeur du compteur.

#### 4b

```
def taille(P):
    cmp = 0Q = \text{creer\_pile}()while not est_vide(P):
        v = \text{depiler}(P)empiler(Q,v)
        cmp = cmp + 1while not est video(Q):
         v = \text{deplier}(Q)empiler(P,v)
    return cmp
```